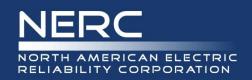

# **Meeting Agenda**

## Project 2007-06 System Protection Coordination

January 6, 2014 | 1:00 – 5:00 p.m. CT January 7-8, 2014 | 8:00 a.m. – 5:00 p.m. CT January 9, 2014 | 8:00 a.m. – 12:00 p.m. CT

Oncor Electric Delivery 115 W. 7th Street, Room 1025 Fort Worth, TX 76102

Dial-in: 1.866.740.1260 | Access Code: 5301963 | Security Code: 676869

#### **Administration**

1. Introductions

#### 2. Determination of quorum

The rule for NERC Standard Drafting Team (SDT) states that a quorum requires two-thirds of the voting members of the SDT to be present.

#### 3. Review NERC Antitrust Compliance Guidelines and public announcement

It is NERC's policy and practice to obey the antitrust laws and to avoid all conduct that unreasonably restrains competition. This policy requires the avoidance of any conduct that violates, or that might appear to violate, the antitrust laws. Among other things, the antitrust laws forbid any agreement between or among competitors regarding prices, availability of service, product design, terms of sale, division of markets, allocation of customers or any other activity that unreasonably restrains competition. It is the responsibility of every NERC participant and employee who may in any way affect NERC's compliance with the antitrust laws to carry out this commitment.

Participants are reminded that this meeting is public. Notice of the meeting was posted on the NERC website and widely distributed. Participants should keep in mind that the audience may include members of the press and representatives of various governmental authorities, in addition to the expected participation by industry stakeholders.

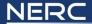

- 4. Review current team roster
- 5. Review meeting agenda and objectives

### **Agenda**

- 1. Review developments since last meeting
- 2. Discuss revisions and prepare draft standard
- 3. Finalize development of responses to comments
- 4. Prepare associated documents
- 5. Action items and next steps
- 6. Adjourn